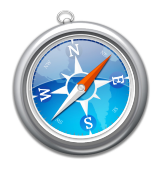

## Off-campus access settings Safari

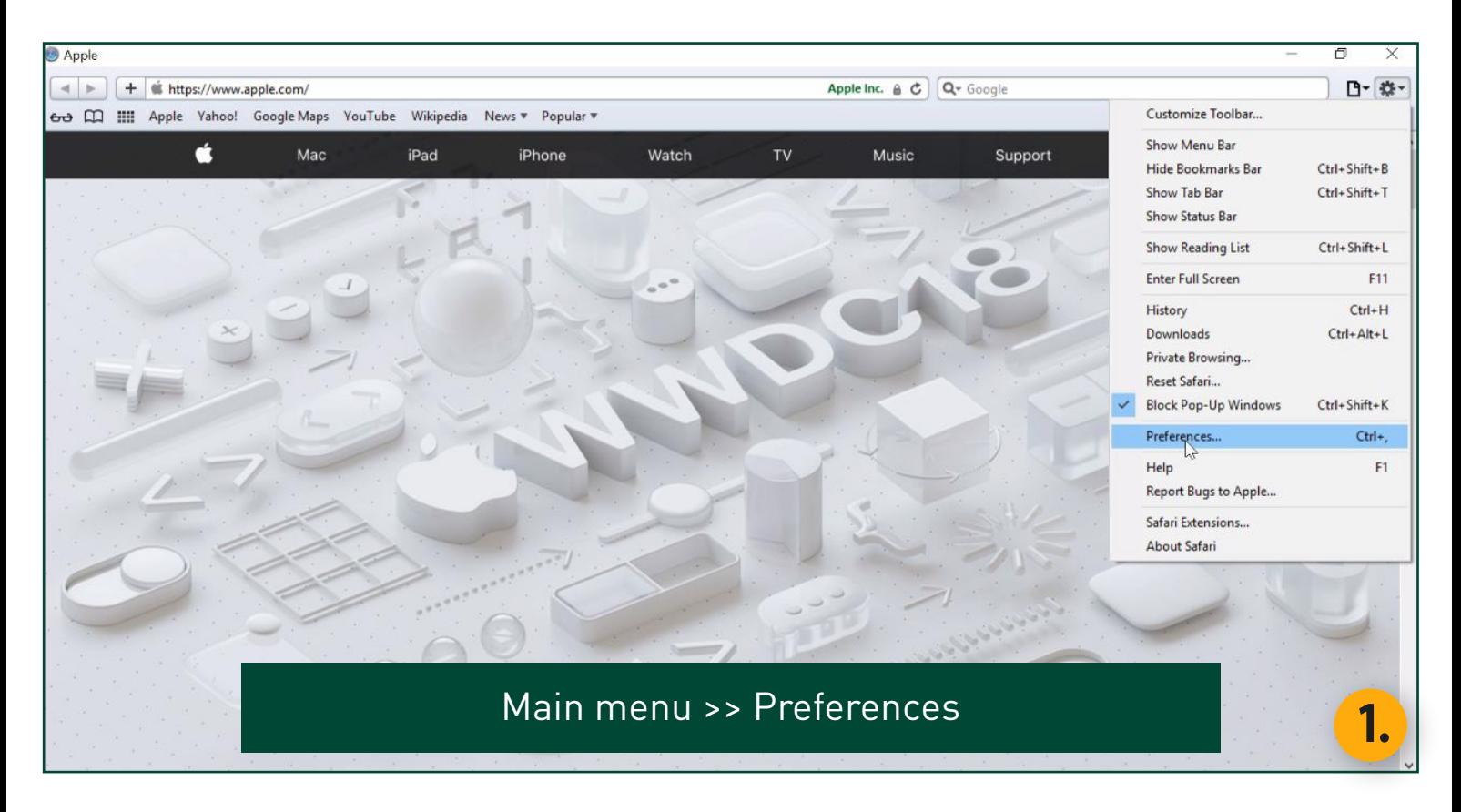

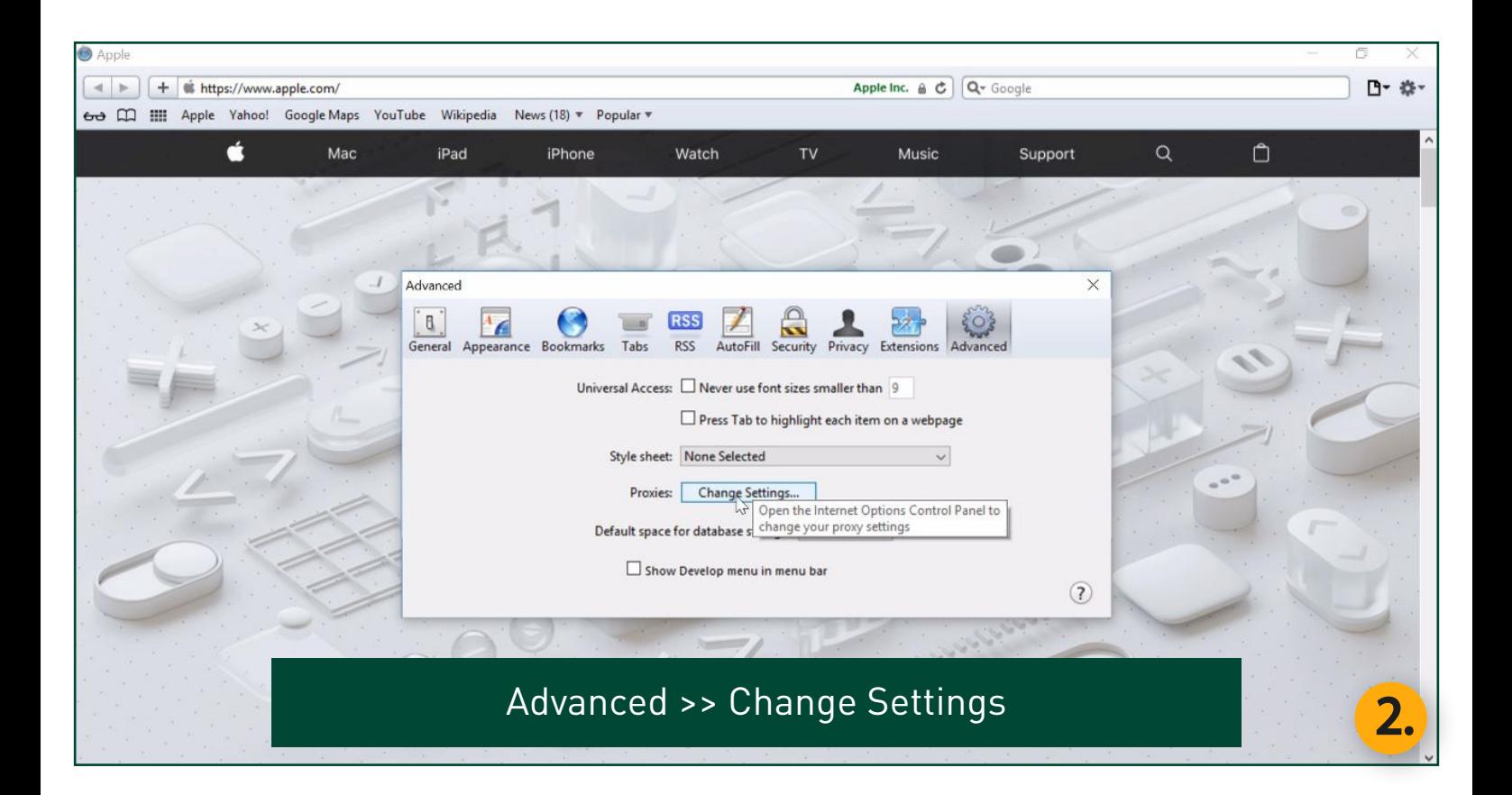

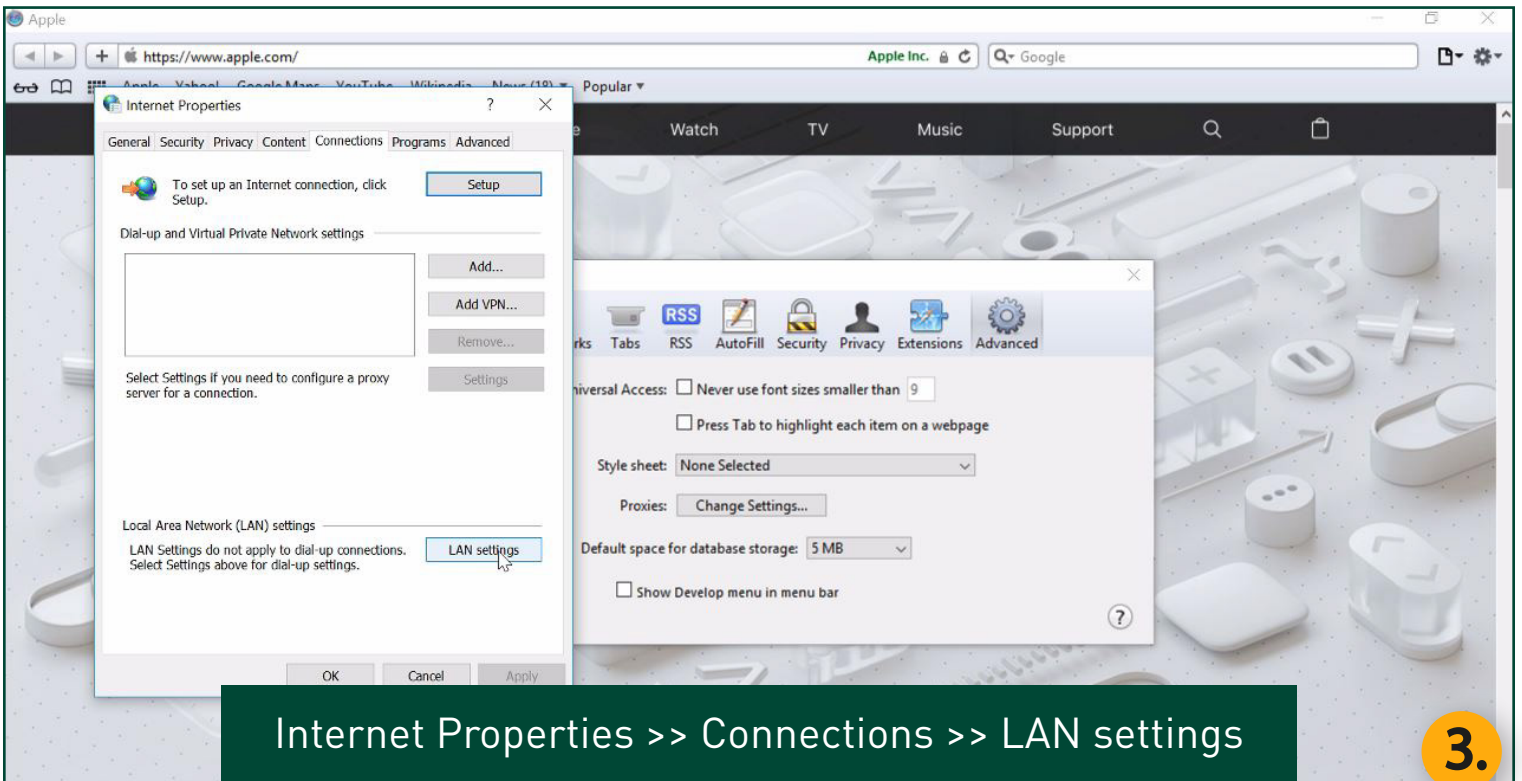

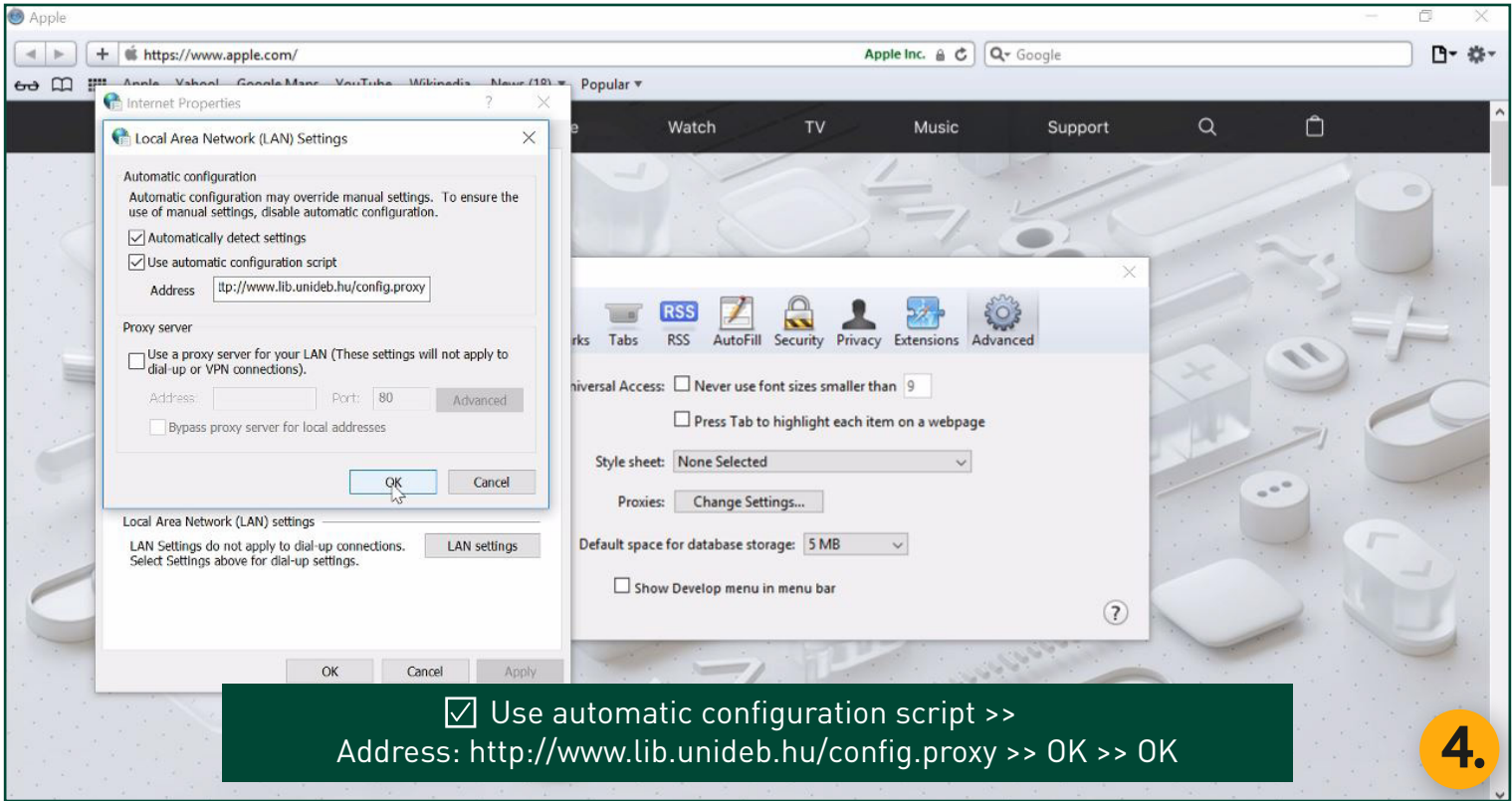

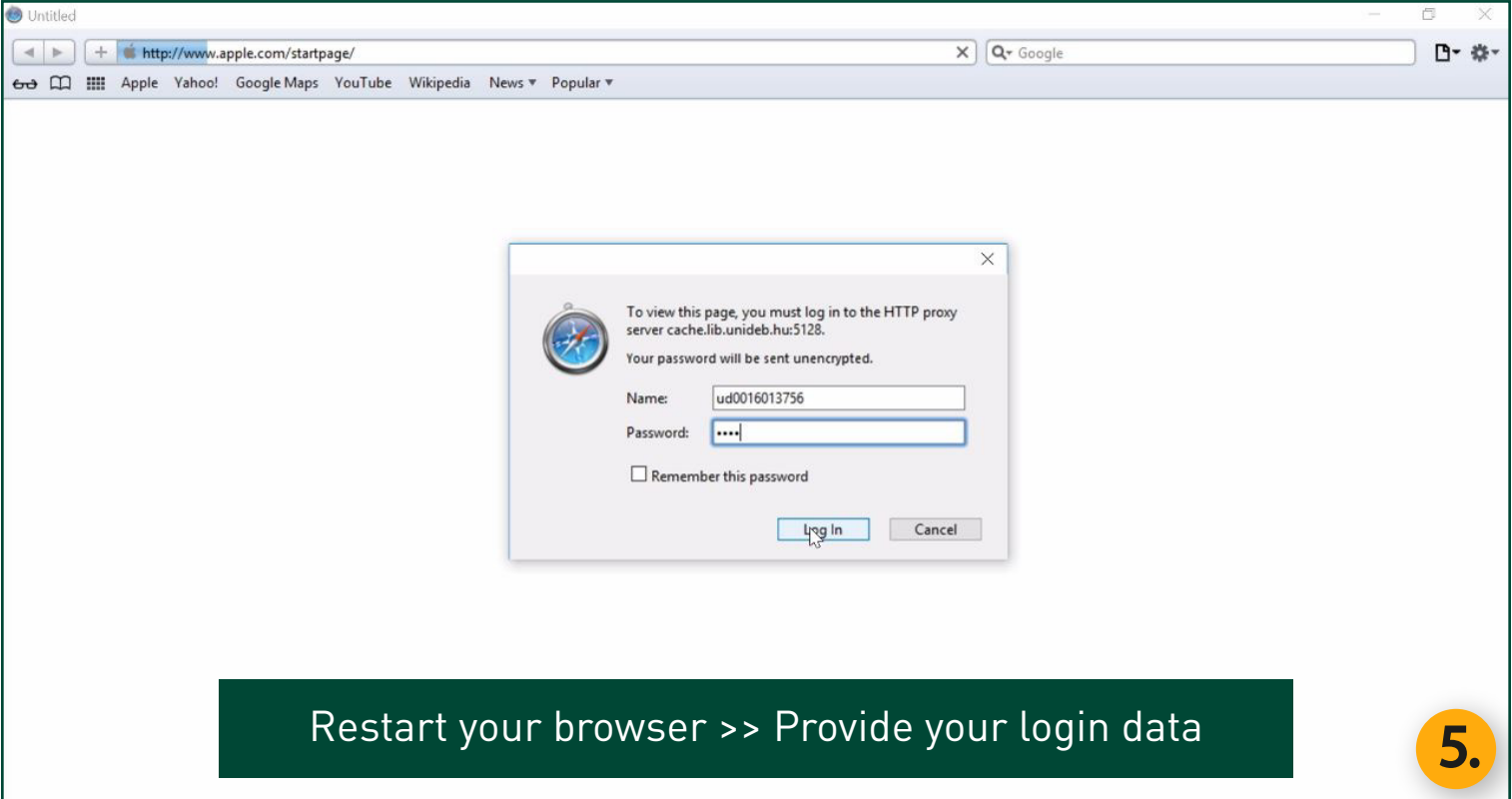